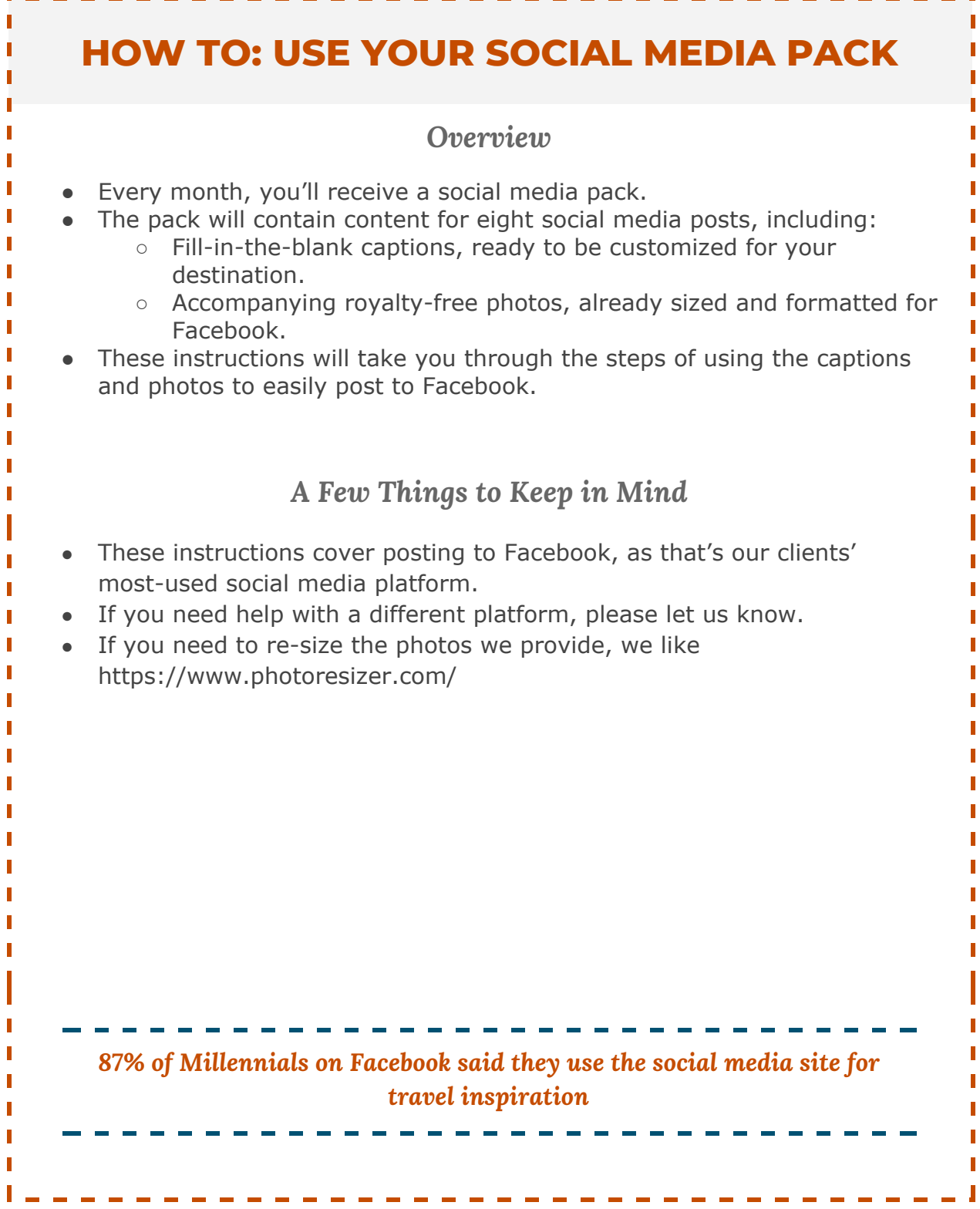

- -

## **AMPLIFY**

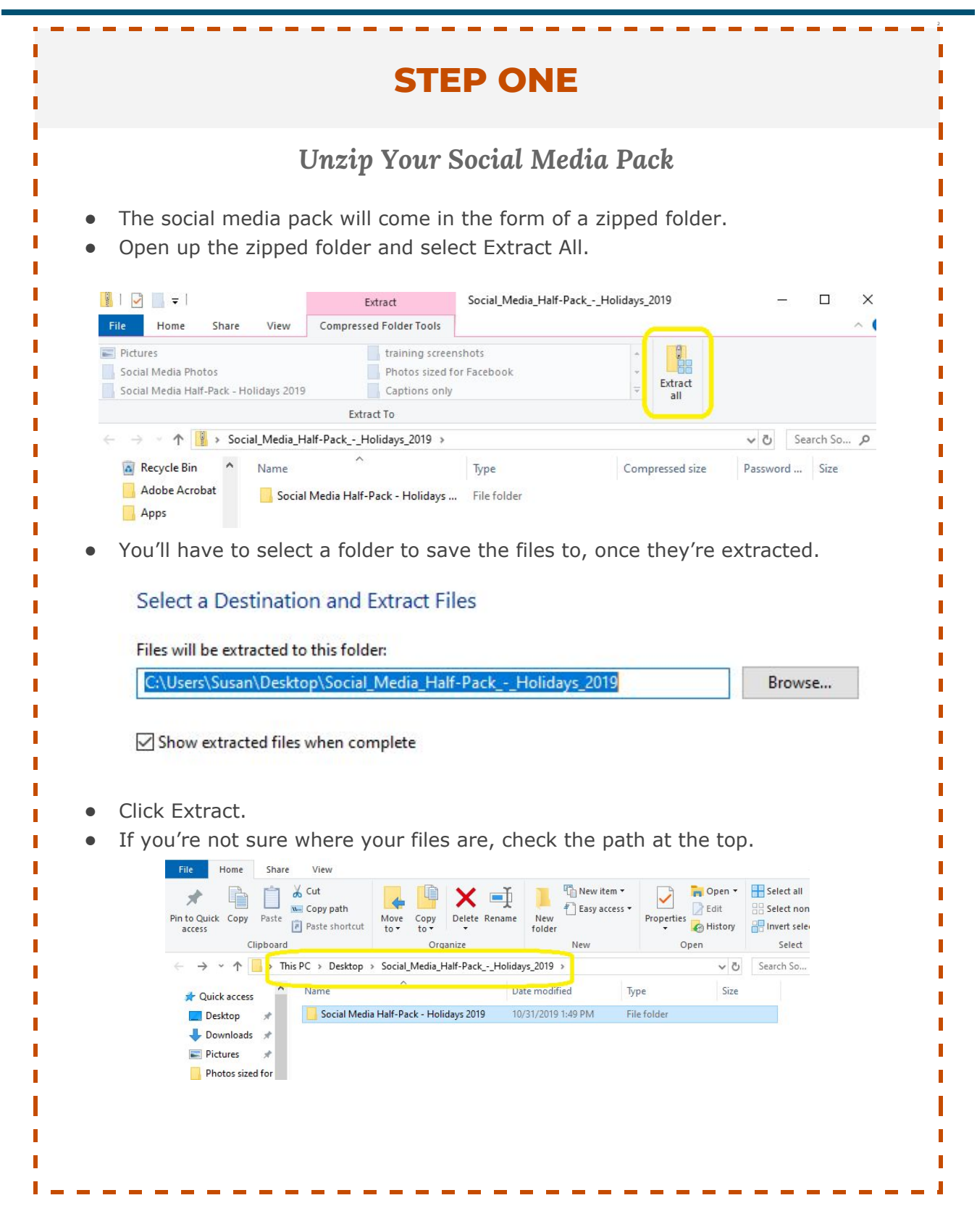

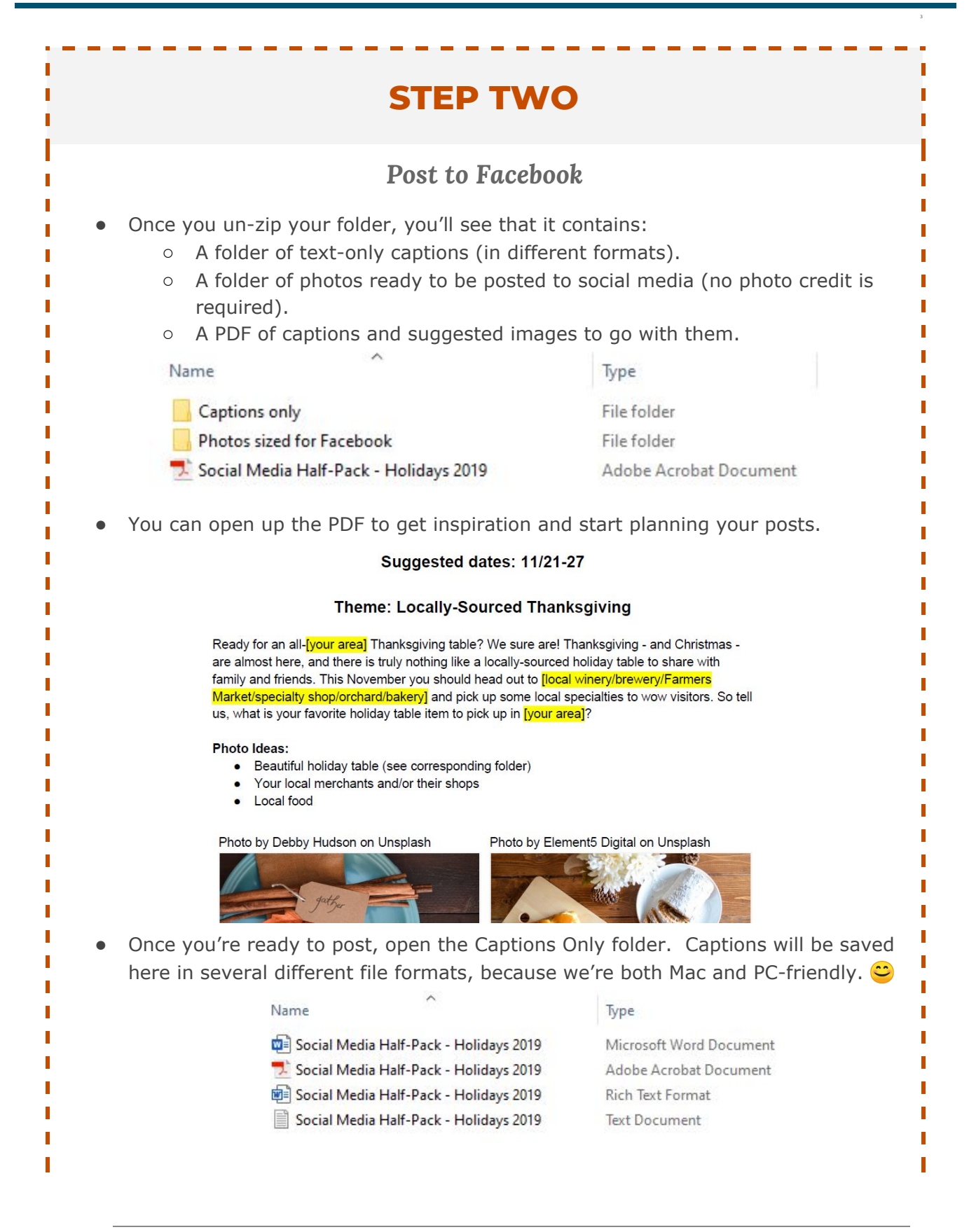

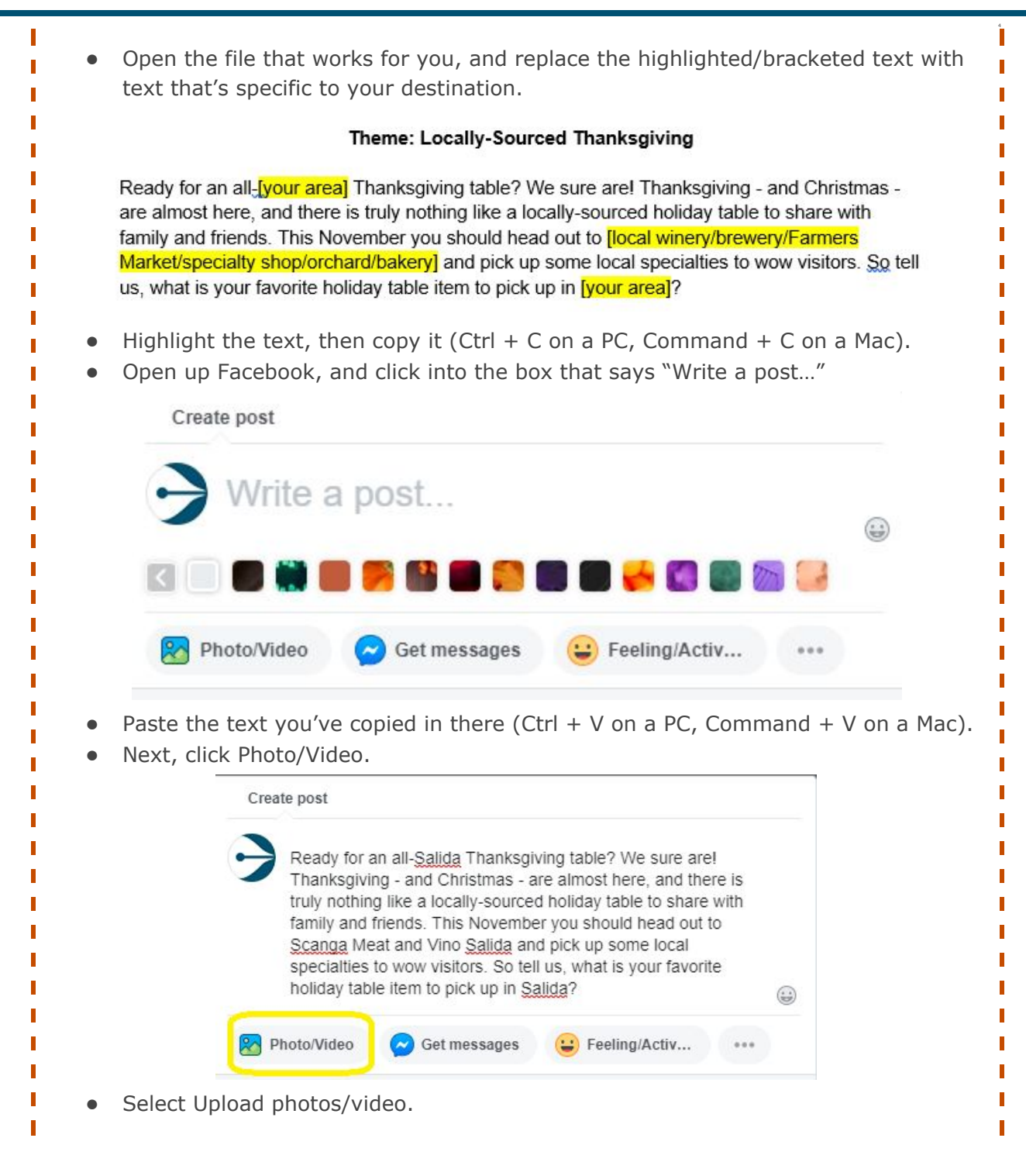

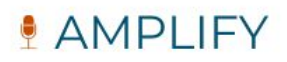

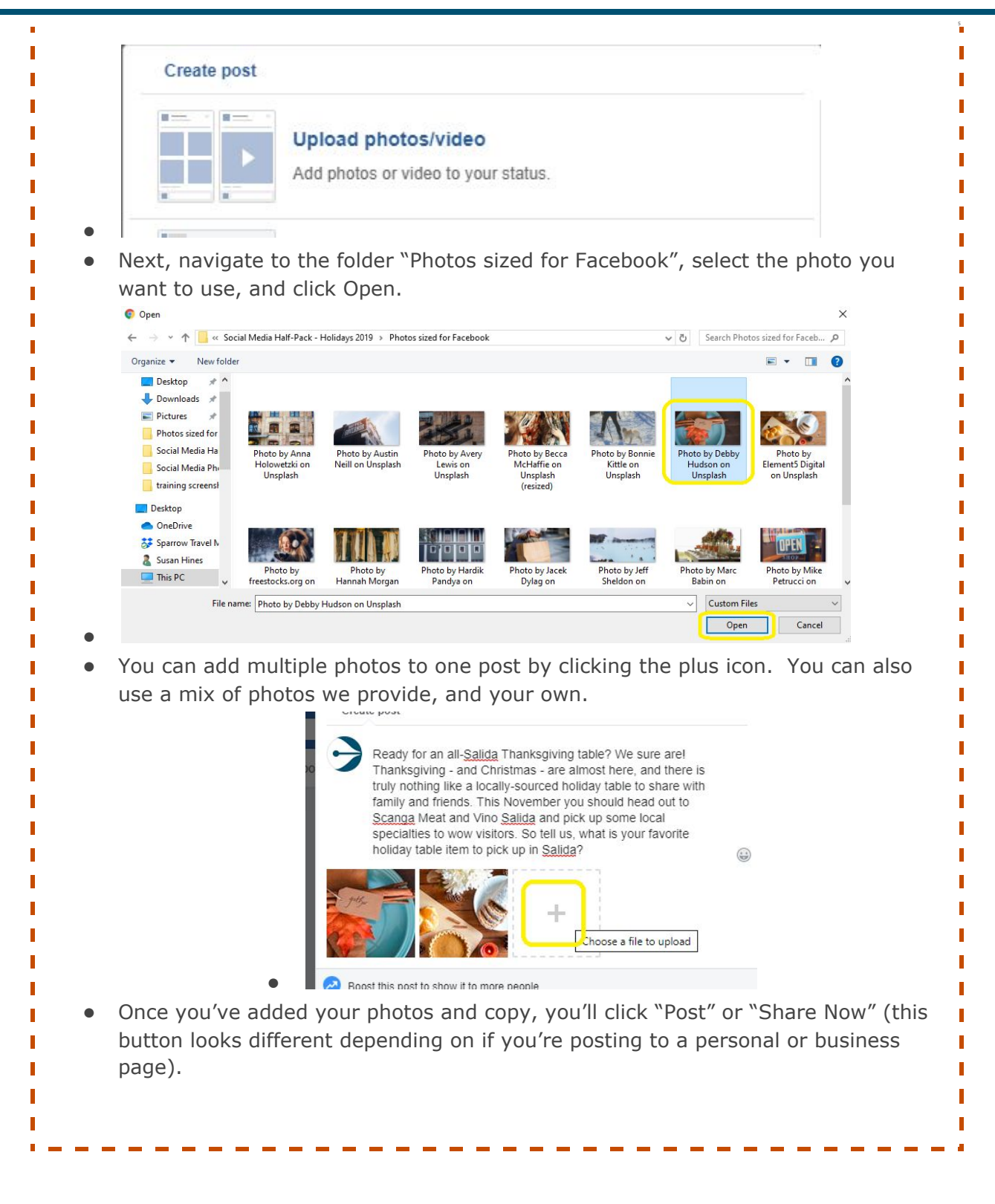

## **AMPLIFY**

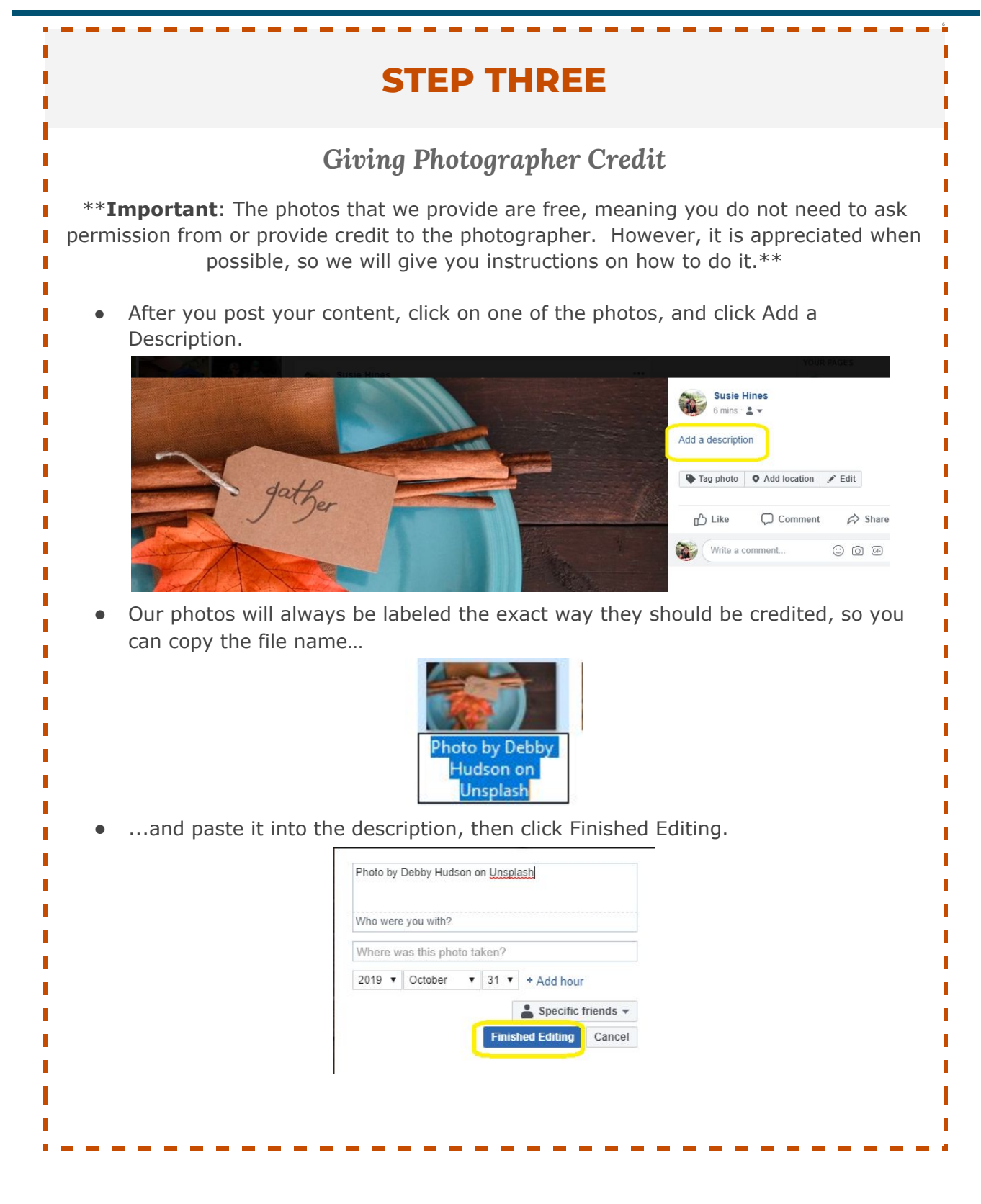

П Ĥ, п

Т

г

 $\sim$ 

 $\sim$ 

## **FUTURE STEPS** *What Comes Next?* Once you're comfortable using your social media packs to post content, we'll show you how to schedule all eight of your posts at the same time. This means you'll complete your social media posts for the entire month in one to two hours. r ------------